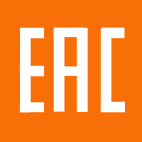

# КОНТРОЛЛЕРЫ ЛОГИЧЕСКИЕ ПРОГРАММИРУЕМЫЕ **OPTILOGIC L** Модуль дискретного вывода DO-8

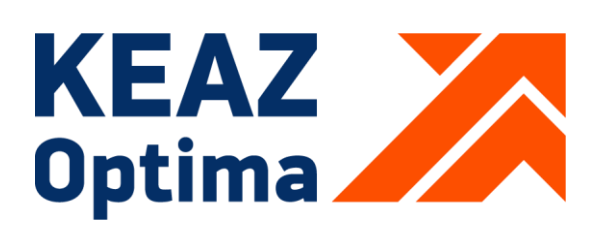

РОССИЯ, 305000, Г. КУРСК, УЛ. ЛУНАЧАРСКОГО, 8 **WWW.KEAZ.RU** 

# Содержание

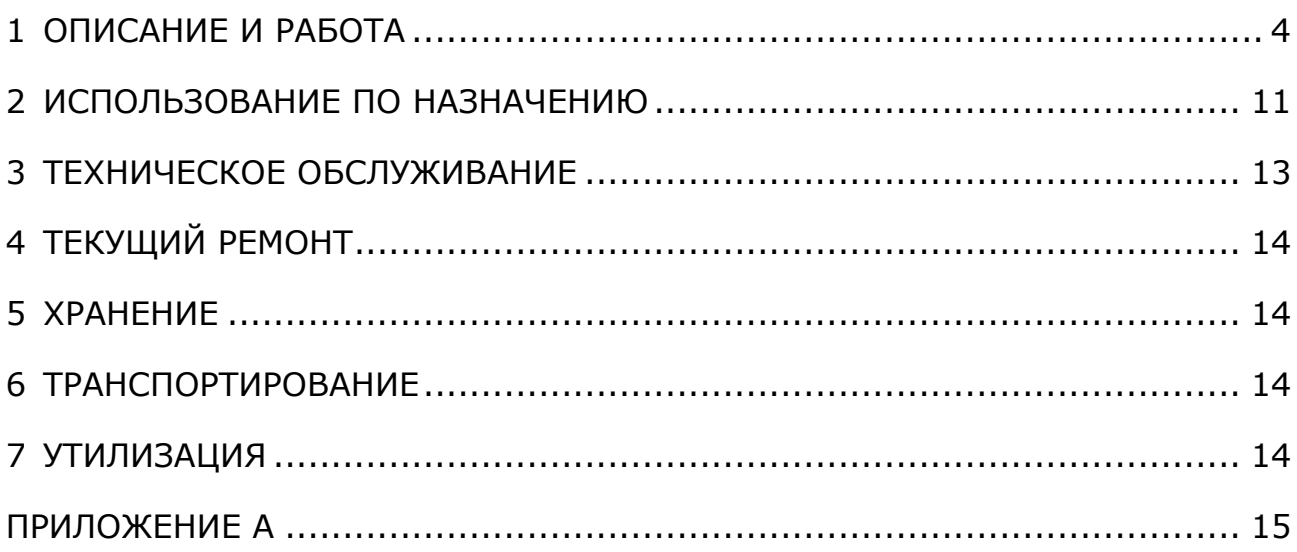

Настоящее руководство по эксплуатации содержит информацию, необходимую для правильной и безопасной эксплуатации модуля дискретного вывода DO-8, входящего в состав линейки контроллеров логических программируемых серии OptiLogicL (далее по тексту ПЛК).

Основная область применения ПЛК OptiLogicL – автоматизация технологических процессов на объектах различных отраслей промышленности, а также инженерных систем зданий и сооружений.

ПЛК OptiLogicL соответствует ГОСТ IEC 61131-2-2012.

ПЛК OptiLogicL предназначены для использования вне взрывоопасной зоны. Связь с электрооборудованием, расположенным во взрывоопасной зоне, осуществляется по требованиям на взрывозащиту конкретных видов, согласно комплекту государственных стандартов на взрывозащищенное оборудование.

<span id="page-2-0"></span>К работе с изделием допускаются лица, изучившие настоящее руководство и имеющие квалификационную группу по электробезопасности не ниже 3.

# **1. ОПИСАНИЕ И РАБОТА**

#### **1.1 Назначение**

Модуль дискретного вывода DO-8 предназначен для использования в системах автоматизированного управления технологическим оборудованием в энергетике, на транспорте, в различных областях промышленности, жилищно-коммунального и сельского хозяйства.

Модуль содержит 8 цифровых выходов и может быть использован как модуль расширения для модулей процессорных CPU-1,2,3, или как автономное устройство дискретного вывода с протоколом передачи Modbus RTU при подключении через модуль расширения BE-1.

Модуль предназначен для непрерывного необслуживаемого режима работы.

#### **1.2 Технические характеристики**

1.2.1 Конструкция, обозначение, размеры и масса модуля.

Внешний вид и размеры модуля DO-8 показаны на рисунке 1.

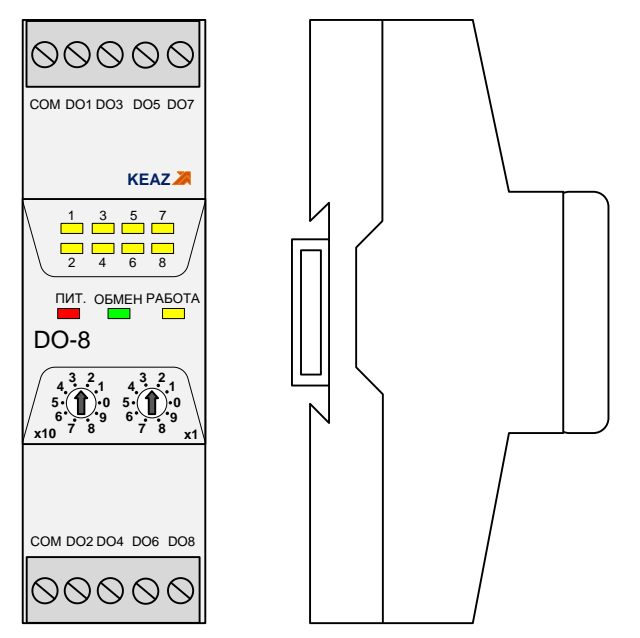

Рисунок 1 – Внешний вид и размеры модуля

Модуль выполнен в пластиковом корпусе, предназначенном для установки на DIN-рейку типа TH35-7,5 (35 мм х 7,5 мм) или на плоскую панель.

#### **Внимание! Установка модуля на рейку типа TH35-15 (35 мм х 15 мм) не допускается!**

Модуль имеет степень защиты корпуса по ГОСТ 14254-2015 не менее – IP20.

Модуль имеет разъемную конструкцию, позволяющую отделять основной корпус от основания модуля для доступа к платам. Соединение корпуса с основанием выполнено с помощью защелок.

Подключение полевых цепей к модулю осуществляется с помощью съемных клеммников с винтовыми зажимами.

Модуль имеет встроенную шину расширения для подключения цепей питания и интерфейсных линий, установленную в основание.

На верхней панели модуля расположены поворотные переключатели задания адреса и элементы индикации.

Масса модуля составляет – 100 г.

Среднее время наработки между отказами модулей составляет не менее 100000 часов.

Обозначение модуля при заказе – Модуль дискретного вывода DO-8 ГЖИК.421243.009.

1.2.2 Основные технические характеристики

Основные технические характеристики модуля приведены в таблице 1.

Таблица 1 – Основные технические характеристики модуля DO-8

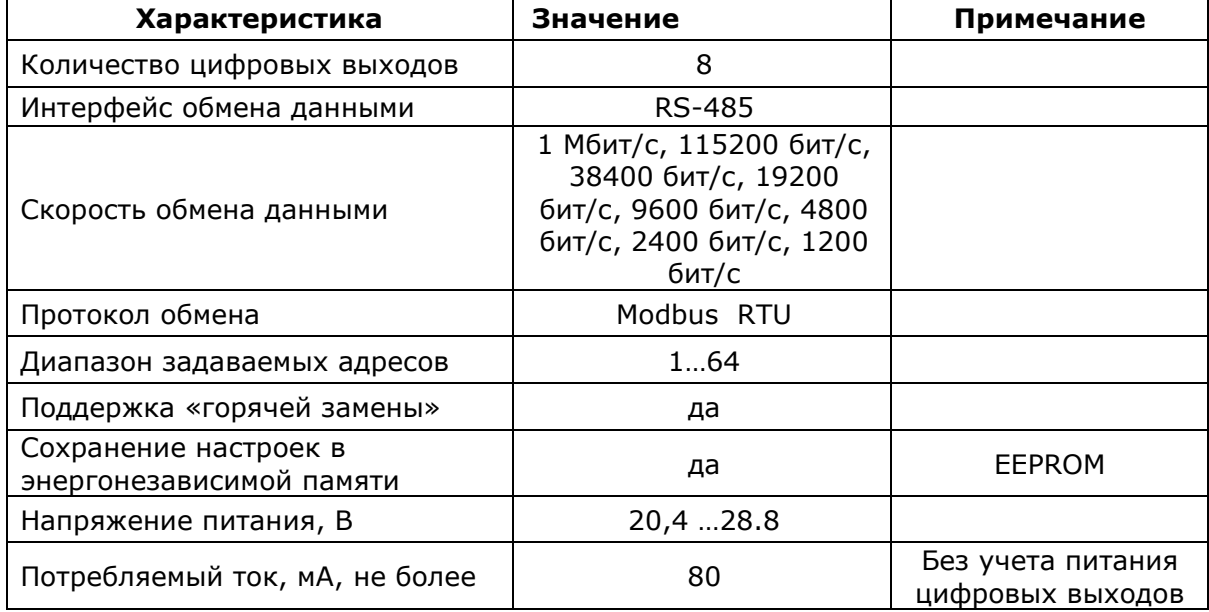

1.2.3 Характеристики цифровых выходов

Цифровые выходы соответствуют требованиям ГОСТ IEC 61131-2-2012 на токоподающие цифровые выходы постоянного тока.

Модуль содержит 8 цифровых выходов, которые являются защищенными токоподающими выходами постоянного тока.

Характеристики выходов постоянного тока соответствуют таблице 2.

#### Таблица 2 - Рабочие диапазоны напряжений и токов для цифровых выходов постоянного тока

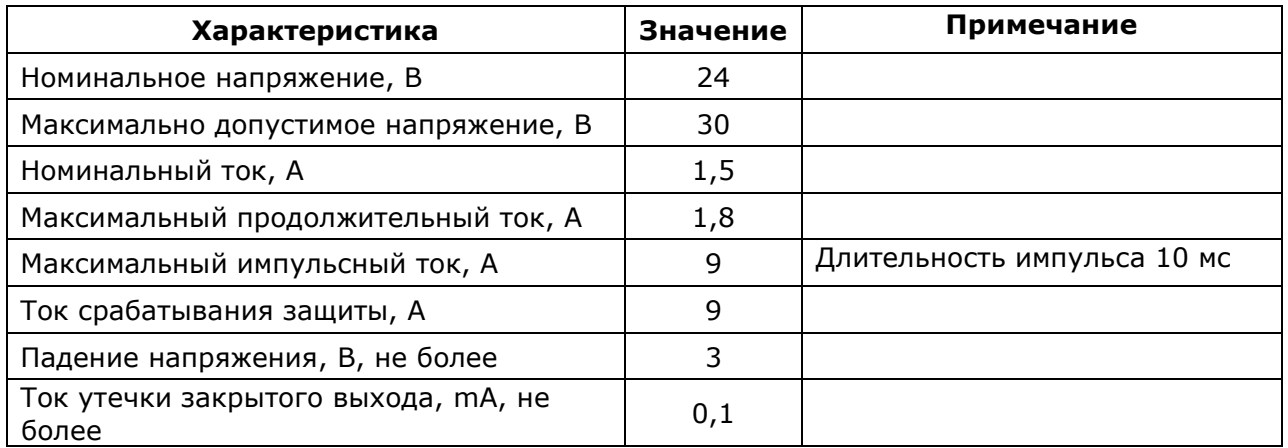

Значения, указанные в таблице 3 приведены для нормальных климатических условий (t = 23 °C).

Защитный элемент является общим для всей группы выходов постоянного тока (8 шт.). При перегрузке он ограничивает и отключает ток в нагрузке всей группы этих каналов.

При повышении температуры окружающей среды вокруг защитного элемента, время срабатывания ограничения тока - уменьшается. При понижении температуры окружающей среды вокруг защитного элемента, время срабатывания ограничения тока — увеличивается.

Срабатывание защитного элемента по превышению тока (перегрузке) отображается в регистрах модуля.

Защитный элемент является самовосстанавливающимся. После устранения перегрузки режим восстановления работы канала зависит от настройки регистра режима ручного сброса КЗ дискретных выходов. Возможны два режима восстановления:

 автоматическое восстановление при отключенном режиме ручного сброса КЗ дискретного выхода;

 принудительное восстановление при включенном режиме ручного сброса КЗ дискретного выхода производится записью «1» в соответствующий бит регистра сброса защиты КЗ дискретных выходов.

Настройка режима ручного сброса КЗ выполнятся с помощью ПО ПЛК или специальной утилиты.

Два цифровых выхода постоянного тока DO1, DO2, поддерживают помимо режима стандартного цифрового выхода режим широтноимпульсной модуляции (ШИМ). Режим ШИМ имеет два режима работы: непрерывный (обычный ШИМ) и режим серии импульсов, в котором можно задать необходимое количество выходных импульсов. Кроме этого, при одновременном запуске этих каналов в режиме серии импульсов можно задать задержку старта первого импульса DO2 относительно DO1. Характеристики режима ШИМ соответствуют таблице 3.

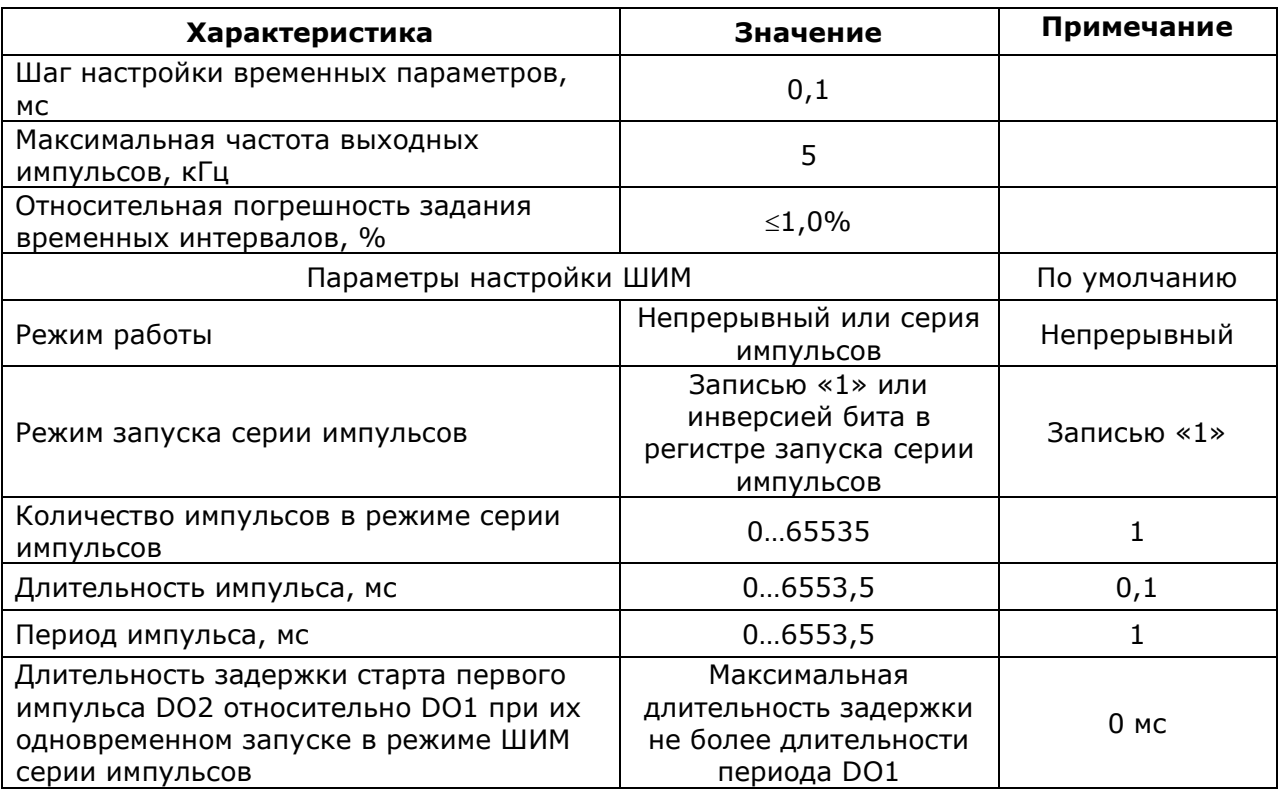

#### Таблица 3 - Характеристики режима ШИМ

Настройка режимов ШИМ выполняется с помощью ПО ПЛК или специальной утилиты.

Цифровые выходы постоянного тока имеют гальваническую изоляцию, электрическая прочность изоляции - не менее 500В.

На лицевой панели модуля расположены светодиодные индикаторы цифровых выходов. Они отображают состояние управляющего сигнала на исполнительные элементы (реле, транзисторы) выходов, а не их фактическое выходное состояние. Светящееся состояние индикатора отображает наличие управляющего сигнала.

#### 1.2.4 Характеристики интерфейса передачи данных

Модуль дискретного вывода DO-8 содержит шину расширения ПЛК OptiLogicL.

Интерфейс вывода/вывода шины расширения основан на интерфейсе RS-485 со следующими характеристиками:

- режим передачи полудуплексный;
- скорости передачи 1 Мбит/с115200 бит/с, 38400 бит/с, 19200 бит/с, 9600 бит/с, 4800 бит/с, 2400 бит/с, 1200 бит/с;
- настройка скорости перемычками;
- параметры передачи данных 8-N-1;
- подключение согласующего резистора перемычкой;
- протокол обмена Modbus-RTU.

Описание Modbus регистров модуля приведено в приложении А.

1.2.5 Характеристики электропитания

Модуль DO-8 питается от источника постоянного тока с номинальным выходным напряжением Ue=24 В, с допустимыми отклонениями от минус 15% до плюс 20% (20,4 В…28.8 В).

Потребляемый ток модуля при номинальном напряжении питания не более 80мА.

Модуль выдерживает прерывание питания на время не более 10 мс без нарушения функционирования.

1.2.6 Условия эксплуатации

Модуль DO-8 пригоден для эксплуатации в температурном диапазоне минус 40°С…плюс 55°С, и относительной влажности от 10% до 95% без образования конденсата.

Модуль пригоден для эксплуатации на высоте до 2000 м над уровнем моря.

Модуль, согласно ГОСТ IEC 61131-2-2012, выдерживает в процессе эксплуатации синусоидальную вибрацию в соответствии с требованиями указанными в таблице 4.

#### Таблица 4 - Устойчивость к синусоидальной вибрации

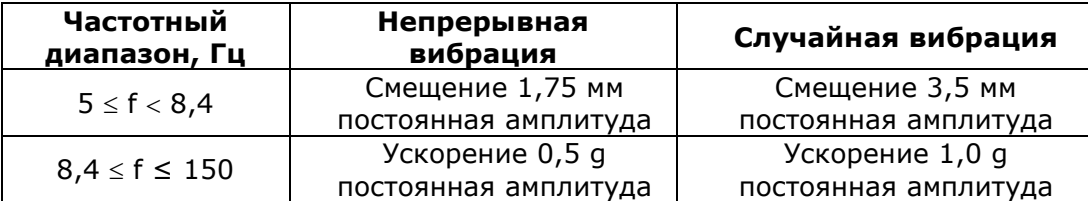

Модуль выдерживает в процессе эксплуатации полусинусоидальные удары амплитудой 15 g, длительностью 11 мс в каждой из трех взаимно перпендикулярных осей.

1.2.7 Характеристики ЭМС

Модуль DO-8, в соответствии с ГОСТ IEC 61000-6-4-2016, имеет предельные значения эмиссии в оговоренных частотных диапазонах, не более указанных в таблице 5.

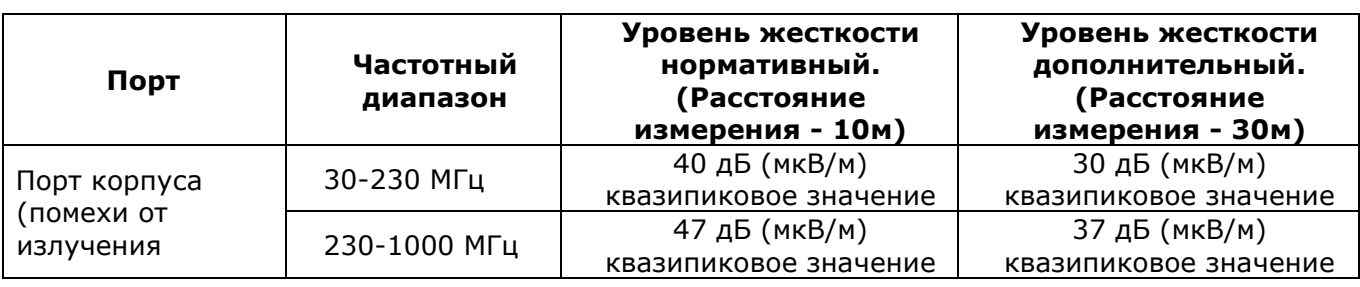

Таблица 5 - Предельные значения эмиссии

Модуль, согласно ГОСТ 30804.4.2-2013, устойчив к электростатическим разрядам в соответствии с требованиями указанными в таблице 6.

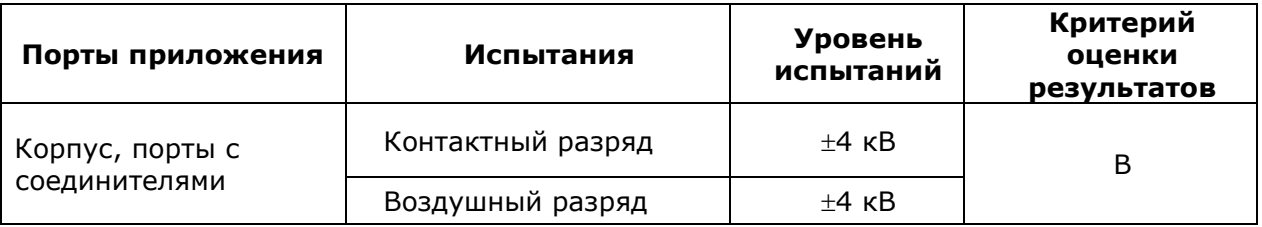

Модуль, согласно ГОСТ 30804.4.3-2013, устойчив к радиочастотному электромагнитному полю в соответствии с требованиями указанными в таблице 7.

Таблица 7 - Устойчивость к электромагнитному полю

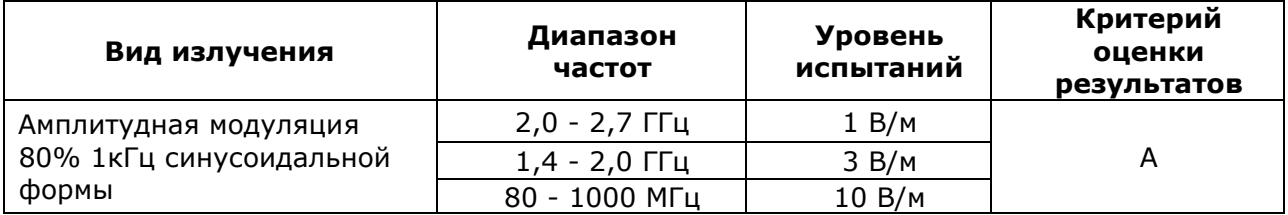

Модуль, согласно ГОСТ Р 51317.4.6-99, устойчив к кондуктивным радиочастотным помехам в соответствии с требованиями указанными в таблице 8.

Таблица 8 - Устойчивость к кондуктивным радиочастотным помехам

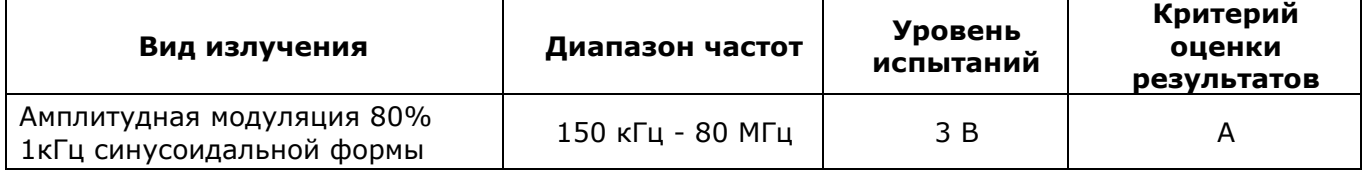

Модуль, согласно ГОСТ 30804.4.4-2013, устойчив к наносекундным импульсным помехам в соответствии с требованиями указанными в таблице 9.

Таблица 9 - Устойчивость к наносекундным импульсным помехам

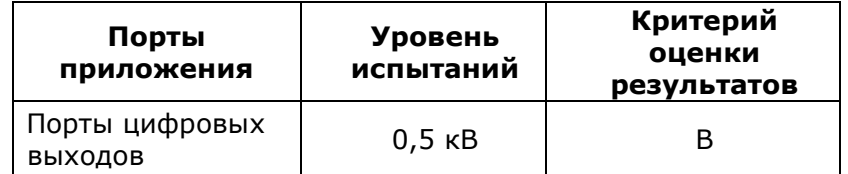

#### **1.3 Состав изделия**

Комплект поставки модуля дискретного вывода DO-8 приведен в таблице 10.

Таблица 10 – Комплект поставки

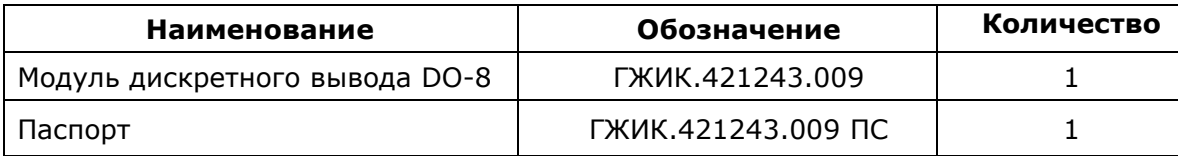

#### $1.4$ Устройство и работа изделия

#### 1.4.1 Органы управления и индикации

Описание состояния индикаторов модуля дискретного вывода DO-8 представлено в таблице 11.

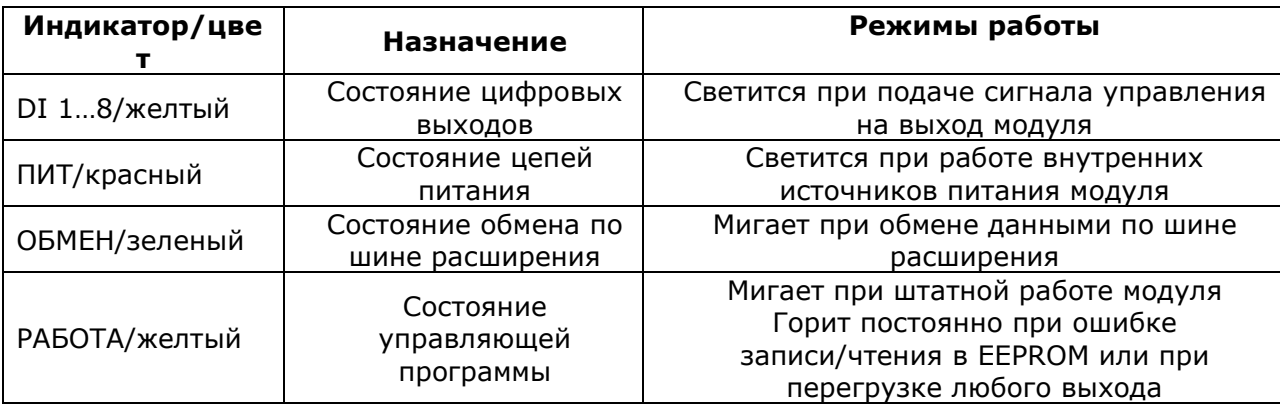

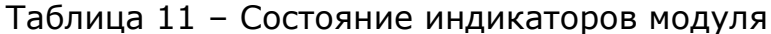

На лицевой панели модуля расположены поворотные переключатели для установки адреса:

- переключатель «x1» устанавливает количество единиц в адресе модуля;
- переключатель «x10» устанавливает количество десятков в адресе модуля, положения 7,8,9 переключателя являются некорректными.

Опрос переключателей производится только в момент подачи питания на модуль, изменение положения переключателей в процессе работы не меняет его адрес.

Модуль дискретного вывода DO-8 содержит перемычки, которые должны быть установлены в соответствии с применением. Для того чтобы изменить положение перемычек необходимо отделить основной корпус модуля от основания, поставить перемычки в требуемое положение и собрать модуль в обратном порядке. Модуль DO-8 содержит две пользовательские перемычки, показанные на рисунке 2. Перемычка ХР2 предназначена для подключения согласующего резистора (терминатора) в **RS-485** интерфейсные ЛИНИИ ШИНЫ расширения. Подключение согласующего резистора необходимо при установке модуля последним относительно ведущего модуля. Перемычка ХРЗ предназначена для задания скорости обмена по шине.

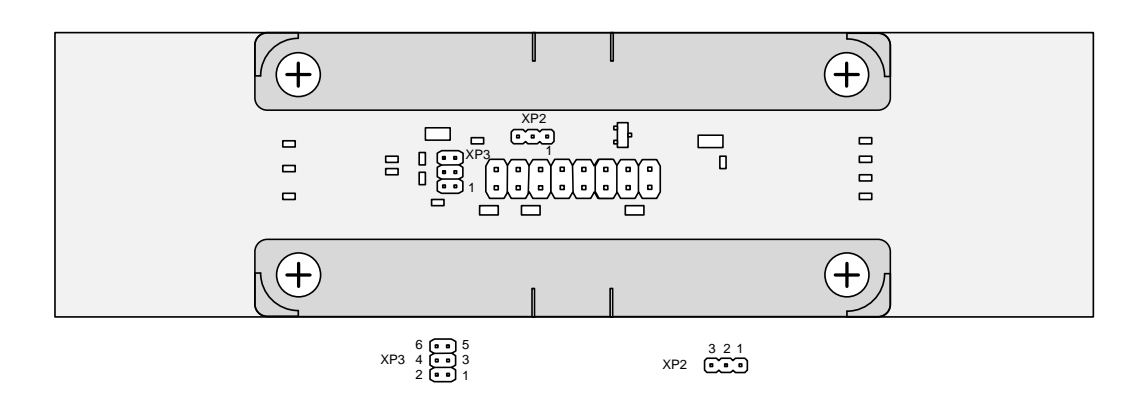

Рисунок 2 – Расположение перемычек ХР2 и ХР3 Режимы работы в зависимости от места установки перемычек показаны в таблице 12.

Таблица 12 – Установка перемычек ХР2 и ХР3

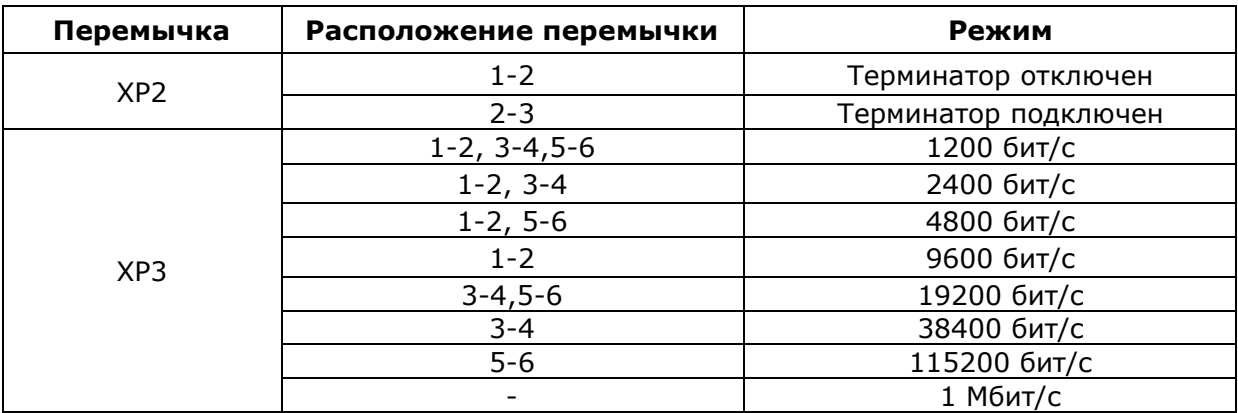

1.4.2 Назначение контактов разъемов модуля

Назначение контактов разъемов модуля DO-8 приведено в таблице 13.

Таблица 13. Назначение контактов разъемов

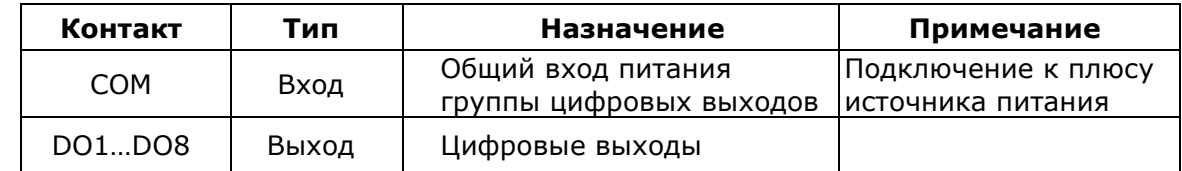

#### <span id="page-10-0"></span>**1.5 Маркировка и пломбирование**

1.5.1 Маркировка модуля выполняется в соответствии с ГОСТ 18620-86 и содержит следующие надписи:

- наименование модуля;

- условное обозначение модуля;

- дату изготовления (месяц, год);

- порядковый номер модуля по системе нумерации предприятияизготовителя;

- товарный знак предприятия-изготовителя;

- надпись «Сделано в России»;

- единый знак обращения продукции на рынке ЕАЭС.

1.5.2 Пломбирование модуля проводится заводом-изготовителем при производстве или обслуживающей организацией при эксплуатации.

Пломбирование осуществляют на стыке лицевой панели с основанием корпуса наклеиванием гарантийной этикетки с логотипом предприятия – изготовителя или обслуживающей организацией.

#### **1.6 Упаковка**

Модуль упаковывается в специально изготовленную картонную коробку. Упаковка защищает модуль от повреждений во время транспортировки. Упаковка для хранения и транспортирования соответствует условиям транспортирования «С» по ГОСТ 23170.

### **2. ИСПОЛЬЗОВАНИЕ ПО НАЗНАЧЕНИЮ**

#### **2.1 Эксплуатационные ограничения**

Модуль дискретного вывода DO-8 должен эксплуатироваться в условиях, оговоренных в «Технических характеристиках».

#### **2.2 Подготовка изделия к использованию**

2.2.1 Распаковывание

Перед распаковыванием модуля после хранения его при температуре окружающего воздуха ниже 0°С необходимо выдержать его в упаковке не менее 8 часов в помещении с положительной температурой воздуха.

Вскрыть упаковку и произвести осмотр модуля на отсутствие повреждений корпуса.

Проверить комплектность и серийный номер модуля на соответствие с данными в паспорте изделия.

2.2.2 Установка и подключение

Перед подключением модуля необходимо установить поворотными переключателями адрес в диапазоне 1…64.

Проверить правильность установок перемычек XP2 и XP3 в соответствии с применением.

Установить модуль на DIN-рейку. Рейка должна быть подключена к защитному заземлению отдельным проводником. Установку нескольких модулей в одну линейку необходимо выполнять последовательно для правильного соединения шины расширения и исключения ее повреждения..

Количество модулей, которое можно установить в одну линейку – не более 10.

Подключить к модулю цепи цифровых выходов в соответствии с маркировкой на корпусе и как показано на рисунке 3.

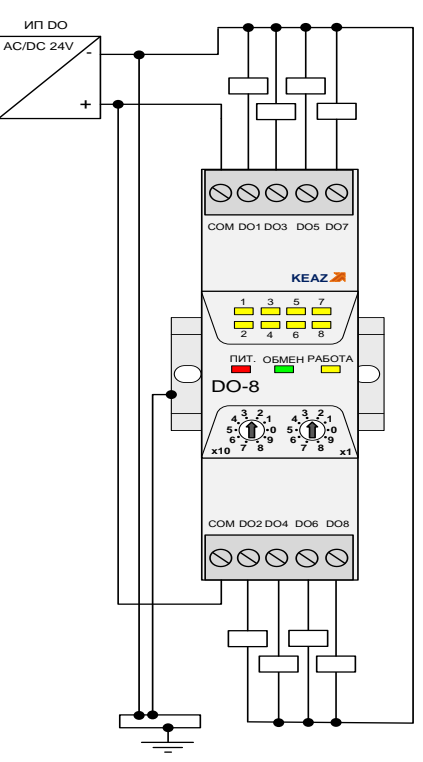

Рисунок 3 - Схемы подключения модуля

цепей Для подключения полевых рекомендуется использовать экранированные кабели с заземлением экрана на входе в шкаф ПЛК.

#### $2.3$ Использование изделия

#### 2.3.1 Замена модуля

Модуль дискретного вывода DO-8 поддерживает режим «горячей замены», что позволяет производить замену неисправного изделия установленного в линейке ПЛК без отключения все линейки. Перед заменой необходимо отсоединить клеммные колодки с проводами, фиксаторы модуля на DIN-рейке не выдвигать! Затем отсоединить верхнюю часть модуля от основания потянув его перпендикулярно к плоскости рейки и преодолевая сопротивление защелок. Основание модуля при этом должно остаться не рейке. Установку модуля производить в обратном порядке соблюдая его ориентацию.

При замене модуля нужно иметь ввиду что режимы модуля, записанные во внутреннюю EEPROM, могут не совпадать с требуемыми.

При замене модуля в сборе с основанием необходимо отключить питание всей линейки модулей, отсоединить клеммные колодки с проводами, выдвинуть фиксаторы модуля на DIN-рейке и раздвинуть соседние модули для отключения от них шины расширения.

#### <span id="page-12-0"></span>3. ТЕХНИЧЕСКОЕ ОБСЛУЖИВАНИЕ

Модуль дискретного вывода DO-8 не требует обслуживания в процессе эксплуатации.

# <span id="page-13-0"></span>**4. ТЕКУЩИЙ РЕМОНТ**

Ремонт модуля дискретного вывода DO-8 выполняется только предприятием-изготовителем изделия.

### <span id="page-13-2"></span><span id="page-13-1"></span>**5. ХРАНЕНИЕ**

5.1 В транспортной таре модули могут храниться в неотапливаемых складских помещениях при температуре окружающего воздуха от минус 50 до + 50 °С и относительной влажности до 95 % при температуре +35 °С.

5.2 Модули должны храниться в упаковке в закрытых отапливаемых складских помещениях при температуре от плюс 5 до плюс 40 °С и относительной влажности до 80% при температуре +20 °С.

 5.3 В помещении не должно быть пыли, паров кислот и щелочей, агрессивных газов и других вредных примесей, вызывающих коррозию изделий.

## **6. ТРАНСПОРТИРОВАНИЕ**

Модули в упаковке предприятия-изготовителя могут транспортироваться любым видом транспорта в крытых транспортных средствах (в железнодорожных вагонах, закрытых автомашинах, герметизированных отапливаемых отсеках самолетов и т.д.) в соответствии с правилами транспортирования грузов на соответствующем виде транспорта, на любые расстояния при температуре окружающего воздуха от минус 50 до 50 ºС и относительной влажности до 98 % при температуре 35 ºС.

#### <span id="page-13-3"></span>**7. УТИЛИЗАЦИЯ**

Изделие не содержит в своём составе опасных или ядовитых веществ, способных нанести вред здоровью человека или окружающей среде и не представляет опасности для жизни, здоровья людей и окружающей среды по окончании срока службы. В этой связи утилизация изделия может производиться по правилам утилизации общепромышленных отходов. Утилизация осуществляется отдельно по группам материалов: пластмассовым элементам, металлическим крепежным деталям. Модуль не содержит драгоценных металлов в компонентах изделия.

Утилизацию проводить согласно соответствующим законам и правовым документам, действующим на территории конкретного субъекта Российской Федерации.

# **ПРИЛОЖЕНИЕ А**

# **КАРТА РЕГИСТРОВ MODBUS МОДУЛЯ DO-8**

<span id="page-14-0"></span>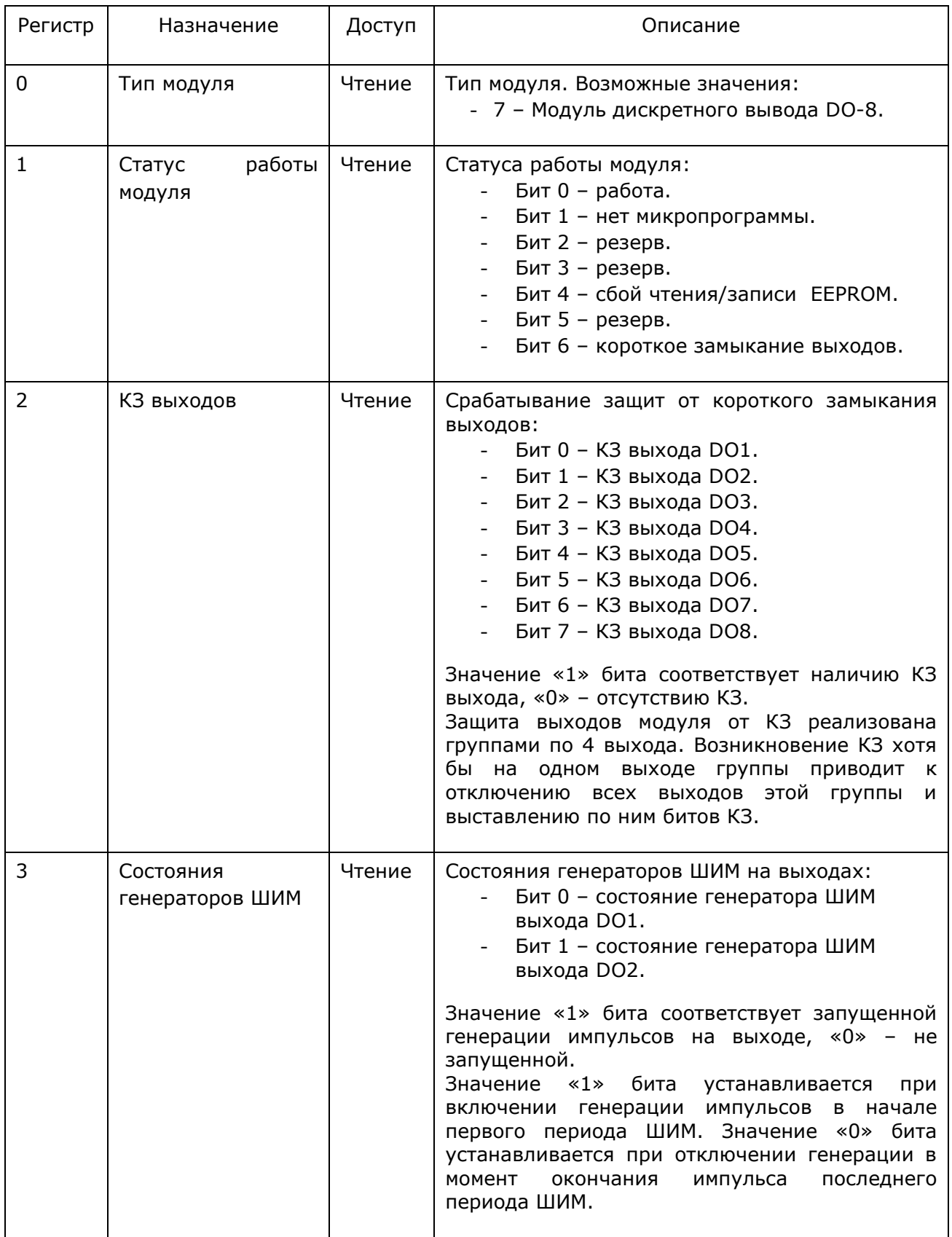

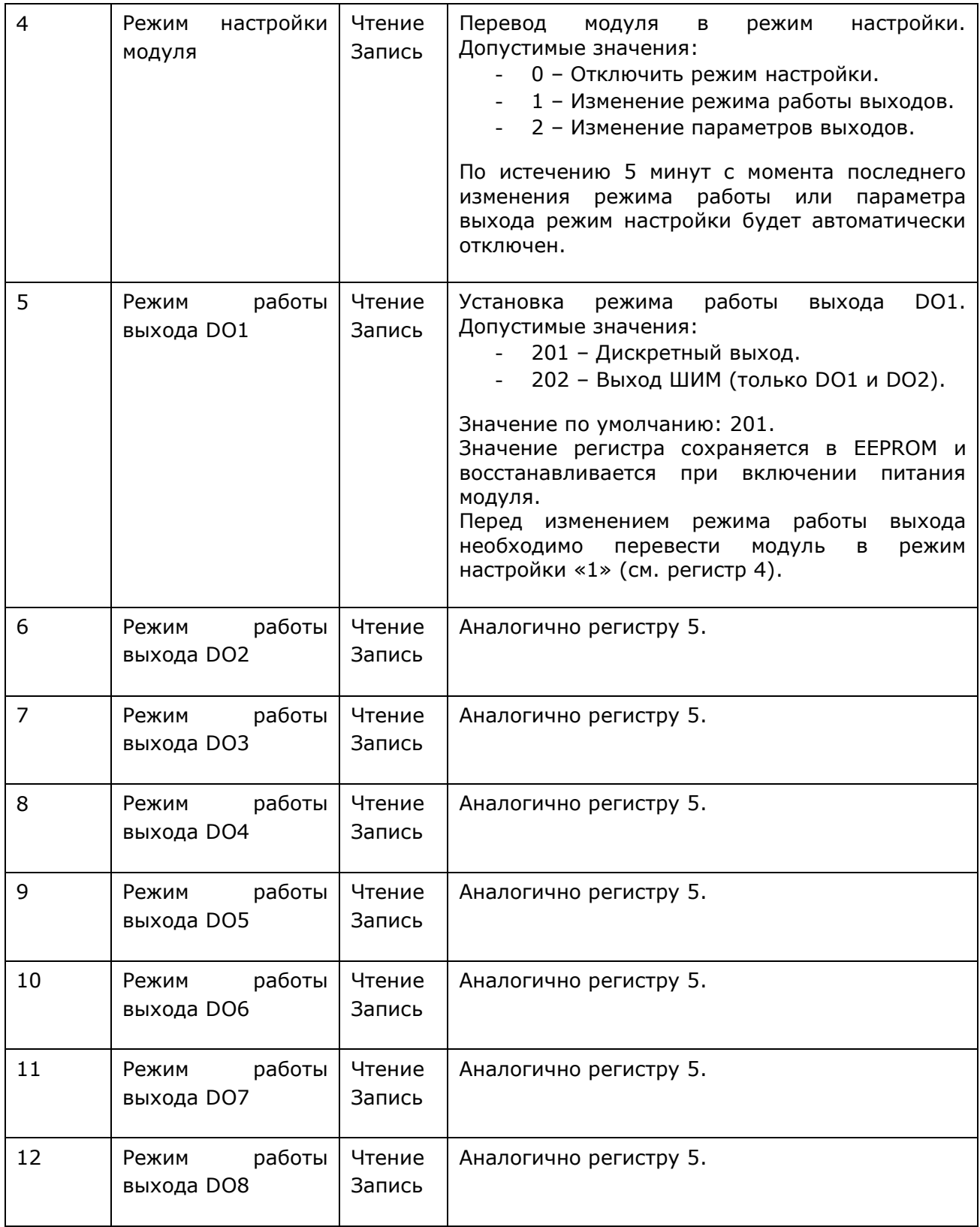

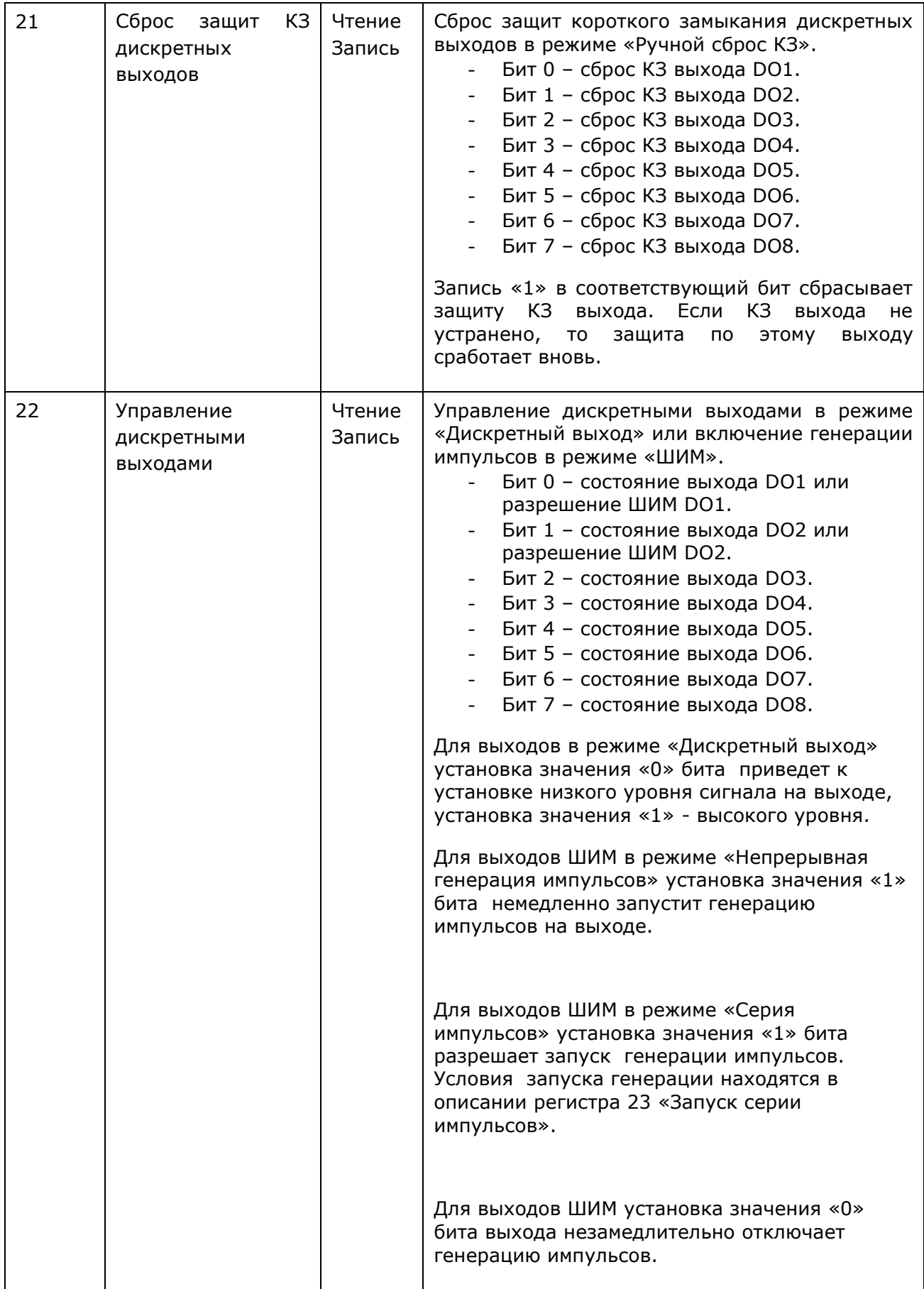

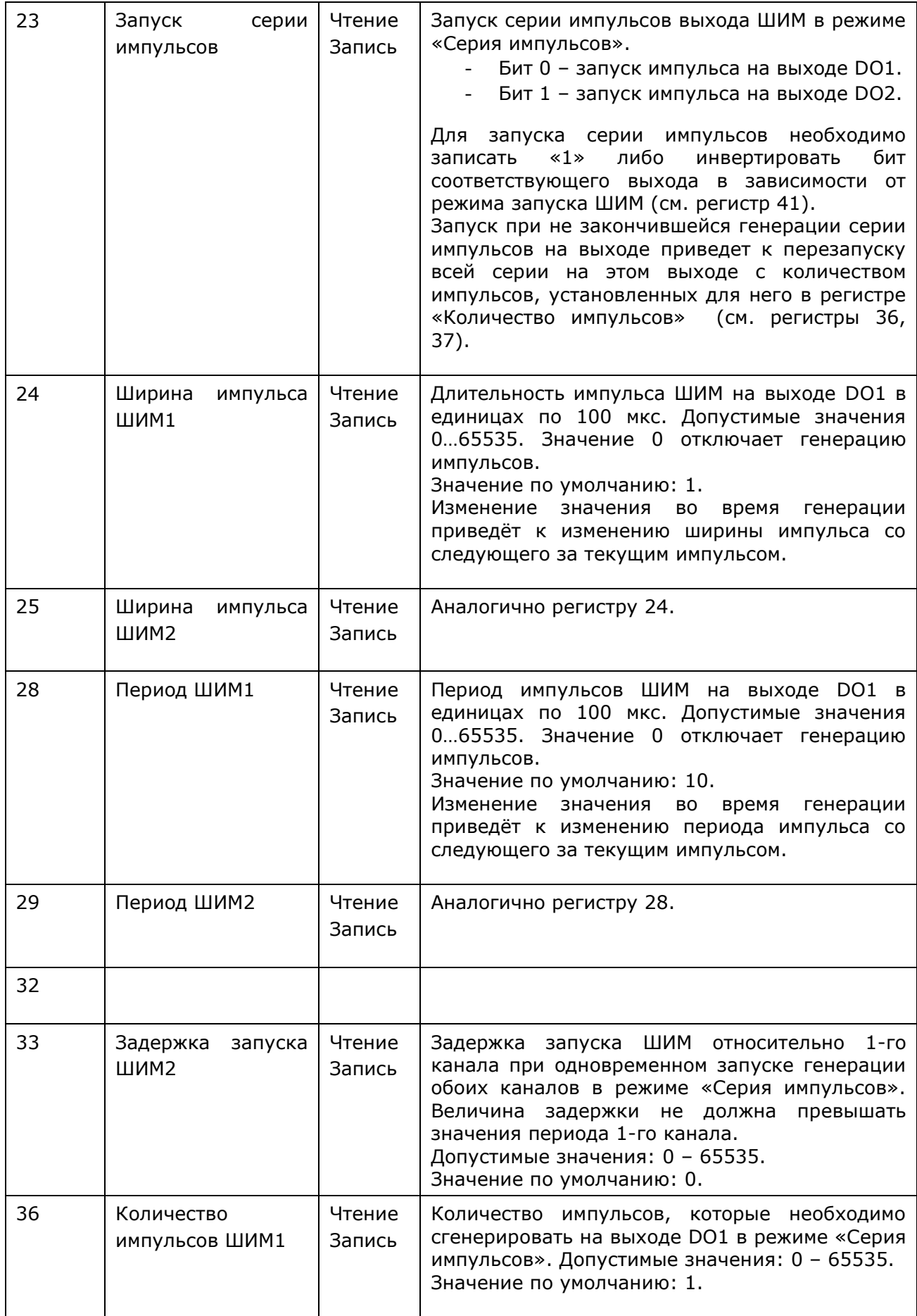

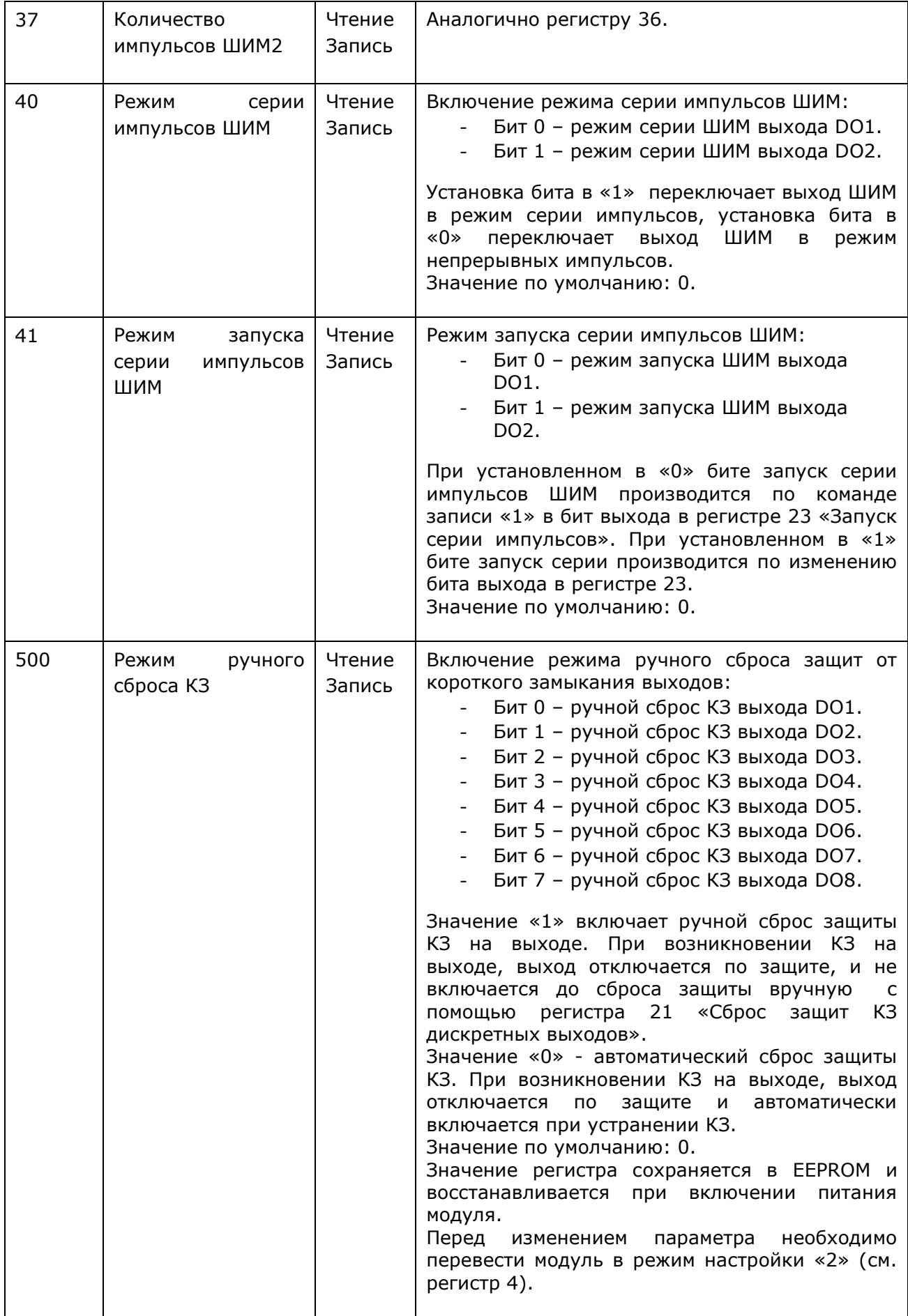